# NAG Library Routine Document

# F08WAF (DGGEV)

Note: before using this routine, please read the Users' Note for your implementation to check the interpretation of bold italicised terms and other implementation-dependent details.

### 1 Purpose

F08WAF (DGGEV) computes for a pair of n by n real nonsymmetric matrices  $(A, B)$  the generalized eigenvalues and, optionally, the left and/or right generalized eigenvectors using the  $QZ$  algorithm. F08WAF (DGGEV) is marked as deprecated by LAPACK; the replacement routine is F08WCF (DGGEV3) which makes better use of level 3 BLAS.

# 2 Specification

```
SUBROUTINE F08WAF (JOBVL, JOBVR, N, A, LDA, B, LDB, ALPHAR, ALPHAI,
                      BETA, VL, LDVL, VR, LDVR, WORK, LWORK, INFO)
                                                                                        &
INTEGER N, LDA, LDB, LDVL, LDVR, LWORK, INFO
REAL (KIND=nag_wp) A(LDA,*), B(LDB,*), ALPHAR(N), ALPHAI(N), BETA(N),
                      \mathtt{VL}(\mathtt{LDVL},\star) , \mathtt{VR}(\mathtt{LDVR},\star) , \mathtt{WORK}(\max(1,\mathtt{LWORK}))&
CHARACTER(1) JOBVL, JOBVR
```
The routine may be called by its LAPACK name *dggev*.

# 3 Description

A generalized eigenvalue for a pair of matrices  $(A, B)$  is a scalar  $\lambda$  or a ratio  $\alpha/\beta = \lambda$ , such that  $A - \lambda B$  is singular. It is usually represented as the pair  $(\alpha, \beta)$ , as there is a reasonable interpretation for  $\beta = 0$ , and even for both being zero.

The right eigenvector  $v_j$  corresponding to the eigenvalue  $\lambda_j$  of  $(A, B)$  satisfies

$$
Av_j = \lambda_j Bv_j.
$$

The left eigenvector  $u_j$  corresponding to the eigenvalue  $\lambda_j$  of  $(A, B)$  satisfies

$$
u_j^{\rm H} A = \lambda_j u_j^{\rm H} B,
$$

where  $u_j^H$  is the conjugate-transpose of  $u_j$ .

All the eigenvalues and, if required, all the eigenvectors of the generalized eigenproblem  $Ax = \lambda Bx$ , where A and B are real, square matrices, are determined using the  $QZ$  algorithm. The  $QZ$  algorithm consists of four stages:

- 1. A is reduced to upper Hessenberg form and at the same time  $B$  is reduced to upper triangular form.
- 2. A is further reduced to quasi-triangular form while the triangular form of  $B$  is maintained. This is the real generalized Schur form of the pair  $(A, B)$ .
- 3. The quasi-triangular form of A is reduced to triangular form and the eigenvalues extracted. This routine does not actually produce the eigenvalues  $\lambda_j$ , but instead returns  $\alpha_j$  and  $\beta_j$  such that

$$
\lambda_j = \alpha_j/\beta_j, \quad j = 1, 2, \ldots, n.
$$

The division by  $\beta_j$  becomes your responsibility, since  $\beta_j$  may be zero, indicating an infinite eigenvalue. Pairs of complex eigenvalues occur with  $\alpha_i/\beta_i$  and  $\alpha_{i+1}/\beta_{i+1}$  complex conjugates, even though  $\alpha_i$  and  $\alpha_{i+1}$  are not conjugate.

4. If the eigenvectors are required they are obtained from the triangular matrices and then transformed back into the original coordinate system.

# <span id="page-1-0"></span>4 References

Anderson E, Bai Z, Bischof C, Blackford S, Demmel J, Dongarra J J, Du Croz J J, Greenbaum A, Hammarling S, McKenney A and Sorensen D (1999) LAPACK Users' Guide (3rd Edition) SIAM, Philadelphi[a http://www.netlib.org/lapack/lug](http://www.netlib.org/lapack/lug)

Golub G H and Van Loan C F (2012) Matrix Computations (4th Edition) Johns Hopkins University Press, Baltimore

Wilkinson J H (1979) Kronecker's canonical form and the QZ algorithm Linear Algebra Appl. 28 285– 303

# 5 Arguments

1: JOBVL – CHARACTER(1) Input On entry: if  $JOBVL = 'N'$ , do not compute the left generalized eigenvectors. If  $JOBVL = 'V'$ , compute the left generalized eigenvectors. Constraint:  $JOBVL = 'N'$  or  $'V'.$ 2: JOBVR – CHARACTER(1) Input On entry: if  $JOBVR = 'N'$ , do not compute the right generalized eigenvectors. If JOBVR  $=$  'V', compute the right generalized eigenvectors. *Constraint:* JOBVR = 'N' or 'V'. 3: N – INTEGER *Input* On entry:  $n$ , the order of the matrices  $A$  and  $B$ . Constraint:  $N \geq 0$ . 4:  $A(LDA, *) - REAL (KIND = nagwp) array$  Input/Output Note: the second dimension of the array A must be at least  $max(1, N)$ . On entry: the matrix A in the pair  $(A, B)$ . On exit: A has been overwritten. 5: LDA – INTEGER Input On entry: the first dimension of the array A as declared in the (sub)program from which  $F08WAF$ (DGGEV) is called. Constraint:  $LDA > max(1, N)$ . 6:  $B(LDB, *) - REAL (KIND = nagwp) array$  Input/Output Note: the second dimension of the array B must be at least max $(1, N)$ . On entry: the matrix  $B$  in the pair  $(A, B)$ . On exit: B has been overwritten. 7: LDB – INTEGER Input On entry: the first dimension of the array B as declared in the (sub)program from which F08WAF (DGGEV) is called. Constraint:  $LDB > max(1, N)$ .

- <span id="page-2-0"></span>8:  $ALPHAR(N) - REAL (KIND = nagwp)$  $ALPHAR(N) - REAL (KIND = nagwp)$  $ALPHAR(N) - REAL (KIND = nagwp)$  array  $Output$ On exit: the element ALPHAR(j) contains the real part of  $\alpha_i$ .
- 9:  $ALPHAI(N) REAL (KIND=nagwp)$  $ALPHAI(N) REAL (KIND=nagwp)$  $ALPHAI(N) REAL (KIND=nagwp)$  array  $Output$ On exit: the element ALPHAI(j) contains the imaginary part of  $\alpha_i$ .
- 10:  $BETA(N) REAL (KIND = nagwp)$  $BETA(N) REAL (KIND = nagwp)$  $BETA(N) REAL (KIND = nagwp)$  array  $Output$

On exit:  $(ALPHAR(j) + ALPHAI(j) \times i)/BETA(j)$ , for  $j = 1, 2, ..., N$ , will be the generalized eigenvalues.

If ALPHAI(*i*) is zero, then the *j*th eigenvalue is real; if positive, then the *j*th and  $(j+1)$ st eigenvalues are a complex conjugate pair, with  $ALPHAI(j + 1)$  negative.

Note: the quotients  $ALPHAR(j)/BETA(j)$  and  $ALPHAI(j)/BETA(j)$  may easily overflow or underflow, and  $BETA(j)$  may even be zero. Thus, you should avoid naively computing the ratio  $\alpha_j/\beta_j$ . However, max  $|\alpha_j|$  will always be less than and usually comparable with  $||A||_2$  in magnitude, and  $\max|\beta_j|$  will always be less than and usually comparable with  $||B||_2$ .

11: VLðLDVL; Þ – REAL (KIND=nag\_wp) array Output

[N](#page-1-0)ote: the second dimension of the array VL must be at least max $(1, N)$  if [JOBVL](#page-1-0) = 'V', and at least 1 otherwise.

On exit: if [JOBVL](#page-1-0) = 'V', the left eigenvectors  $u_i$  are stored one after another in the columns of VL, in the same order as the corresponding eigenvalues.

If the jth eigenvalue is real, then  $u_i = \text{VL}(:, j)$ , the jth column of VL.

If the jth and  $(j+1)$ th eigenvalues form a complex conjugate pair, then  $u_j = \text{VL}(:, j) + i \times \text{VL}(:, j+1)$  and  $u(j+1) = \text{VL}(:, j) - i \times \text{VL}(:, j+1)$ . Each eigenvector will be scaled so the largest component has  $|real part| + |imag. part| = 1$ .

If  $JOBVL = 'N', VL$  is not referenced.

#### 12: LDVL – INTEGER *Input*

On entry: the first dimension of the array VL as declared in the  $(sub)$ program from which F08WAF (DGGEV) is called.

Constraints:

if [JOBVL](#page-1-0) = 'V', LDVL  $\geq$  max $(1, N)$  $(1, N)$  $(1, N)$ ; otherwise  $LDVL > 1$ .

#### 13:  $VR(LDVR, *) - REAL (KIND = nag wp) array$   $Output$

[N](#page-1-0)ote: the second dimension of the array VR must be at least max $(1, N)$  if [JOBVR](#page-1-0) = V', and at least 1 otherwise.

On exit: if [JOBVR](#page-1-0) = 'V', the right eigenvectors  $v_i$  are stored one after another in the columns of VR, in the same order as the corresponding eigenvalues.

If the jth eigenvalue is real, then  $v_j = \text{VR}(:, j)$ , the jth column of VR.

If the jth and  $(j+1)$ th eigenvalues form a complex conjugate pair, then  $v_j = \text{VR}(:, j) + i \times \text{VR}(:, j + 1)$  and  $v_{j+1} = \text{VR}(:, j) - i \times \text{VR}(:, j + 1)$ . Each eigenvector will be scaled so the largest component has  $|real|$  part  $| + |imag.$  part  $| = 1$ .

If [JOBVR](#page-1-0)  $=$  'N', VR is not referenced.

14: LDVR – INTEGER Input

On entry: the first dimension of the array VR as declared in the (sub)program from which F08WAF (DGGEV) is called.

<span id="page-3-0"></span>Constraints:

if [JOBVR](#page-1-0) = 'V', [LDVR](#page-2-0)  $\geq$  max $(1, N)$  $(1, N)$  $(1, N)$ ; otherwise [LDVR](#page-2-0)  $\geq$  1.

#### 15:  $WORK(max(1, LWORK)) - REAL (KIND=nag$  wp) array  $Workspace$

On exit: if INFO = 0, WORK $(1)$  contains the minimum value of LWORK required for optimal performance.

#### 16: LWORK – INTEGER *Input*

On entry: the dimension of the array WORK as declared in the (sub)program from which F08WAF (DGGEV) is called.

If LWORK  $= -1$ , a workspace query is assumed; the routine only calculates the optimal size of the WORK array, returns this value as the first entry of the WORK array, and no error message related to LWORK is issued.

Suggested value: for optimal performance, LWORK must generally be larger than the minimum; increase workspace by, say,  $nb \times N$ , where nb is the optimal **block size**.

Constraint: LWORK  $> max(1, 8 \times N)$  $> max(1, 8 \times N)$  $> max(1, 8 \times N)$ .

#### 17: INFO – INTEGER Output

On exit: INFO = 0 unless the routine detects an error (see Section 6).

# 6 Error Indicators and Warnings

#### $INFO < 0$

If INFO  $= -i$ , argument i had an illegal value. An explanatory message is output, and execution of the program is terminated.

 $INFO = 1 to N$  $INFO = 1 to N$ 

The  $QZ$  iteration failed. No eigenvectors have been calculated, but [ALPHAR](#page-2-0) $(j)$ , [ALPHAI](#page-2-0) $(j)$ , and [BETA](#page-2-0) $(j)$  should be correct for  $j = INFO + 1, \ldots, N$ .

 $INFO = N + 1$  $INFO = N + 1$  $INFO = N + 1$ 

Unexpected error returned from F08XEF (DHGEQZ).

 $INFO = N + 2$  $INFO = N + 2$  $INFO = N + 2$ 

Error returned from F08YKF (DTGEVC).

# 7 Accuracy

The computed eigenvalues and eigenvectors are exact for nearby matrices  $(A + E)$  and  $(B + F)$ , where

$$
|| (E, F) ||_F = O(\epsilon) || (A, B) ||_F,
$$

and  $\epsilon$  is the *machine precision*. See Section 4.11 of [Anderson](#page-1-0) et al. (1999) for further details.

Note: interpretation of results obtained with the OZ algorithm often requires a clear understanding of the effects of small changes in the original data. These effects are reviewed in [Wilkinson \(1979\)](#page-1-0), in relation to the significance of small values of  $\alpha_i$  and  $\beta_i$ . It should be noted that if  $\alpha_i$  and  $\beta_i$  are **both** small for any  $j$ , it may be that no reliance can be placed on any of the computed eigenvalues  $\lambda_i = \alpha_i/\beta_i$ . You are recommended to study [Wilkinson \(1979\)](#page-1-0) and, if in difficulty, to seek expert advice on determining the sensitivity of the eigenvalues to perturbations in the data.

### 8 Parallelism and Performance

F08WAF (DGGEV) is threaded by NAG for parallel execution in multithreaded implementations of the NAG Library.

F08WAF (DGGEV) makes calls to BLAS and/or LAPACK routines, which may be threaded within the vendor library used by this implementation. Consult the documentation for the vendor library for further information.

Please consult the X06 Chapter Introduction for information on how to control and interrogate the OpenMP environment used within this routine. Please also consult the Users' Note for your implementation for any additional implementation-specific information.

# 9 Further Comments

The total number of floating-point operations is proportional to  $n<sup>3</sup>$ .

The complex analogue of this routine is F08WNF (ZGGEV).

### 10 Example

This example finds all the eigenvalues and right eigenvectors of the matrix pair  $(A, B)$ , where

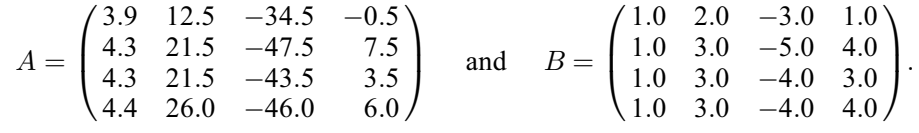

Note that the block size (NB) of 64 assumed in this example is not realistic for such a small problem, but should be suitable for large problems.

#### 10.1 Program Text

Program f08wafe

```
! F08WAF Example Program Text
! Mark 26 Release. NAG Copyright 2016.
! .. Use Statements ..
     Use nag_library, Only: dggev, m01def, m01eaf, nag_wp, x02ajf, x02amf
! .. Implicit None Statement ..
     Implicit None
! .. Parameters ..
      Real (Kind=nag_wp), Parameter :: zero = 0.0_nag_wp
     Integer, Parameter :: nb = 64, nin = 5, nout = 6
! .. Local Scalars ..
      Complex (Kind=nag_wp) :: eig<br>Real (Kind=nag_wp) :: scal
                                         \ldots scal_i, scal_r, small
      Integer and integer the set of the set of the set of the set of the set of the set of the set of the set of the set of the set of the set of the set of the set of the set of the set of the set of the set of the set of the 
                                            ldvr, lwork, n
     Logical :: pair
! .. Local Arrays ..
      Real (Kind=nag_wp), Allocatable :: a(:,:), alphai(:), alphar(:), \&b(:,:), beta(:), vr(:,:), vr\_row(:), &
                                         work(:)<br>:: dummy(1,1)
      Real (Kind=nag_wp)
      Integer, Allocatable :: irank(:)
! .. Intrinsic Procedures ..
      Intrinsic \cdot :: abs, all, cmplx, max, maxloc, nint, &
                                            sqrt
! .. Executable Statements ..
      Write (nout,*) 'F08WAF Example Program Results'
! Skip heading in data file
      Read (nin,*)
      Read (nin,*) n
      1da = n
```

```
1db = nldvr = n
     Allocate (a(Ida,n),a1phai(n),a1phar(n),b(1db,n),beta(n),vr(1dvr,n), &
       irank(n))
! Use routine workspace query to get optimal workspace.
     1work = -1The NAG name equivalent of dggev is f08waf
     Call dggev('No left vectors','Vectors (right)',n,a,lda,b,ldb,alphar, &
       alphai,beta,dummy,1,vr,ldvr,dummy,lwork,info)
! Make sure that there is enough workspace for block size nb.
     lwork = max((nb+7)*n, nint(dumm(y(1,1))))Allocate (work(lwork))
! Read in the matrices A and B
     Read (nin, *)(a(i, 1:n), i=1, n)Read (nin.*)(b(i,1:n),i=1,n)! Solve the generalized eigenvalue problem
! The NAG name equivalent of dggev is f08waf
     Call dggev('No left vectors','Vectors (right)',n,a,lda,b,ldb,alphar, &
       alphai,beta,dummy,1,vr,ldvr,work,lwork,info)
     If (info>0) Then
       Write (nout,*)
       Write (nout, 99999) 'Failure in DGGEV. INFO =', info
     Else
! If beta(:) > eps, Order eigenvalues by ascending real parts
! and then by ascending imaginary parts
       If (all(abs(beta(1:n))>x02ajf()) Then
         work(1:n) = alphar(1:n)/beta(1:n)work(n+1:2*n) = alphai(1:n) / beta(1:n)ifail = 0Call m01def(work,n,1,n,1,2,'Ascending',irank,ifail)
         Call m01eaf(alphar,1,n,irank,ifail)
         Call m01eaf(alphai,1,n,irank,ifail)
         Call mOleaf(beta, 1, n, irank, ifail)
! Order the eigenvectors in the same way
         Allocate (vr_row(n))
         Do j = 1, n
           vr\_row(1:n) = vr(j,1:n)Call m01eaf(vr_row, 1, n, irank, ifail)
           vr(j,1:n) = vrrow(1:n)End Do
         Deallocate (vr_row)
       End If
       small = x02amf()pair = .False.
       Do j = 1, n
         Write (nout,*)
         If ((abs(alphar(j))+abs(alphai(j)))*small>=abs(beta(j))) Then
           Write (nout, 99998) 'Eigenvalue(', j, ')',
              ' is numerically infinite or undetermined', 'ALPHAR(', j, \&') = ', alphar(\frac{1}{3}), ', ALPHAI(', j, ') = ', alphai(j), ', BETA(', &
             j, ') = ', beta(j)
         Else
           If (alphai(j)==zero) Then
             Write (nout, 99997) 'Eigenvalue(', j, ') = ', alphar(j)/beta(j)
           Else
             eig = cmplx(alphar(j),alphai(j),kind=nag_wp)/ &
               cmplx(beta(j),kind=nag_wp)
             Write (nout, 99996) 'Eigenvalue(', j, ') = ', eig
           End If
         End If
         Write (nout,*)
         Write (nout,99995) 'Eigenvector(', j, ')'
         If (alphai(j)==zero) Then
! Let largest element be positive
```

```
work(1:n) = abs(vr(1:n,j))k = maxloc(work(1:n),1)If (vr(k,j)<zero) Then
              vr(1:n,j) = -vr(1:n,j)End If
            Write (nout, 99994)(vr(i, j), i=1, n)Else
            If (pair) Then
              Write (nout, 99993)(vr(i,j-1), -vr(i,j), i=1, n)Else
! Let largest element be real (and positive).
              work(1:n) = \text{vr}(1:n,j)**2 + \text{vr}(1:n,i+1)**2
              k = maxloc(work(1:n),1)scal_r = vr(k,j)/sqrt(work(k))scal_i = -vr(k,j+1)/sqrt(work(k))work(1:n) = vr(1:n,j)vr(1:n,j) = scal_r * work(1:n) - scal_i * vr(1:n,j+1)vr(1:n,j+1) = scal_r * vr(1:n,j+1) + scal_i * work(1:n)Write (nout, 99993)(vr(i,j), vr(i,j+1), i=1, n)End If
            pair = .Not. pair
          End If
        End Do
      End If
99999 Format (1X,A,I4)
99998 Format (1X,A,I2,2A,/,1X,2(A,I2,A,1P,F11.3,3X),A,I2,A,1P,F11.3)
99997 Format (1X,A,I2,A,1P,F11.3)
99996 Format (1X,A,I2,A,'(',1P,F11.3,',',1P,F11.3,')')
99995 Format (1X,A,I2,A)
99994 Format (1X,1P,F11.5)
99993 Format (1X,'(',1P,F11.5,',',1P,F11.5,')')
```

```
End Program f08wafe
```
#### 10.2 Program Data

```
F08WAF Example Program Data
   4 :Value of N
   3.9 12.5 -34.5 -0.5<br>4.3 21.5 -47.5 7.5
   4.3 21.5 -47.5 7.5<br>4.3 21.5 -43.5 3.5
   4.3 21.5 -43.5<br>4.4 26.0 -46.06.0 :End of matrix A<br>1.01.0 2.0 -3.01.0 3.0 -5.0 4.0<br>1.0 3.0 -4.0 3.0<br>1.0 2.01.0 3.0 -4.0<br>1.0 3.0 -4.01.0 3.0 -4.0 4.0 :End of matrix B
```
#### 10.3 Program Results

F08WAF Example Program Results

```
Eigenvalue(1) = 20.000
Eigenvector( 1)
  10.00000
   0.05714
   0.62857
   0.62857
Eigenvalue( 2) = ( 30.000, -40.000)
Eigenvector( 2)
( 7.12215, 0.00000)<br>( 1.42443, -0.00000)(1.42443,( 0.85466, 1.13954)
( 0.85466, 1.13954)
Eigenvalue( 3) = ( 30.000, 40.000)
```

```
Eigenvector( 3)
( 7.12215, 0.00000)(1.42443, 0.00000)(0.85466, -1.13954)(0.85466, -1.13954)Eigenvalue(4) = 40.000Eigenvector( 4)
  10.00000
   0.11111
  -0.33333
   1.55556
```